## <span id="page-0-0"></span>**reboot**

C'est un programme présent dans /usr/sbin/. Par conséquent il doit être appelé avec les droits root. Il permet de redémarrer l'ordinateur.

Le programme fait partie du groupe [shutdown](https://www.abonnel.fr/informatique/linux/commandes/shutdown), [reboot](#page-0-0), [halt](https://www.abonnel.fr/informatique/linux/commandes/halt) et [poweroff](https://www.abonnel.fr/informatique/linux/commandes/poweroff), tous ayant un lien symbolique avec [systemctl](https://www.abonnel.fr/informatique/linux/commandes/systemctl) quand le système est piloté avec SystemD.

Par bonne habitude, il vaut mieux utiliser la commande :

sudo systemctl reboot

Vous pouvez aussi appuyer sur la combinaison de touches Ctrl+Alt+Del.

From: <https://www.abonnel.fr/>- **notes informatique & technologie**

Permanent link: **<https://www.abonnel.fr/informatique/linux/commandes/reboot>**

Last update: **2023/02/18 09:54**

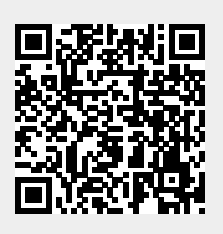